, tushu007.com <<VRML Java >>

书名:<<VRML 与Java 编程实例讲解>>

- 13 ISBN 9787508408897
- 10 ISBN 7508408896

出版时间:2002-1

页数:219

312000

extended by PDF and the PDF

http://www.tushu007.com

, tushu007.com  $< Java  $>>$$ 

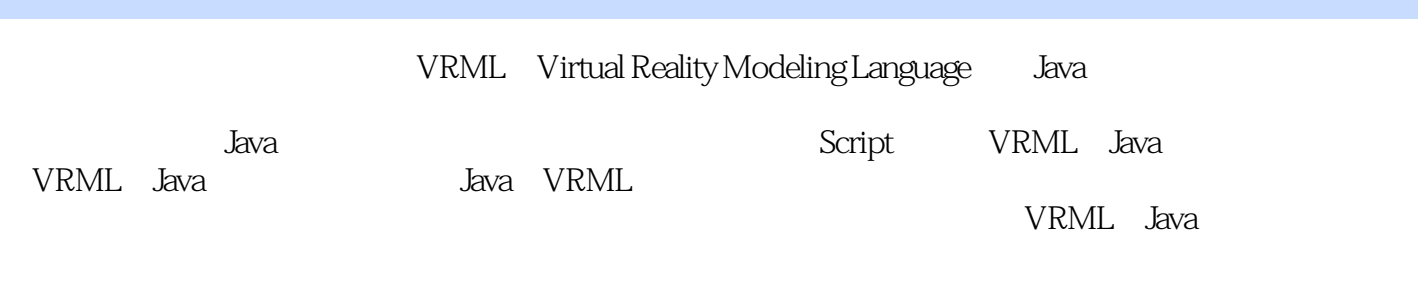

VRML Java

, tushu007.com

## <<VRML Java >>

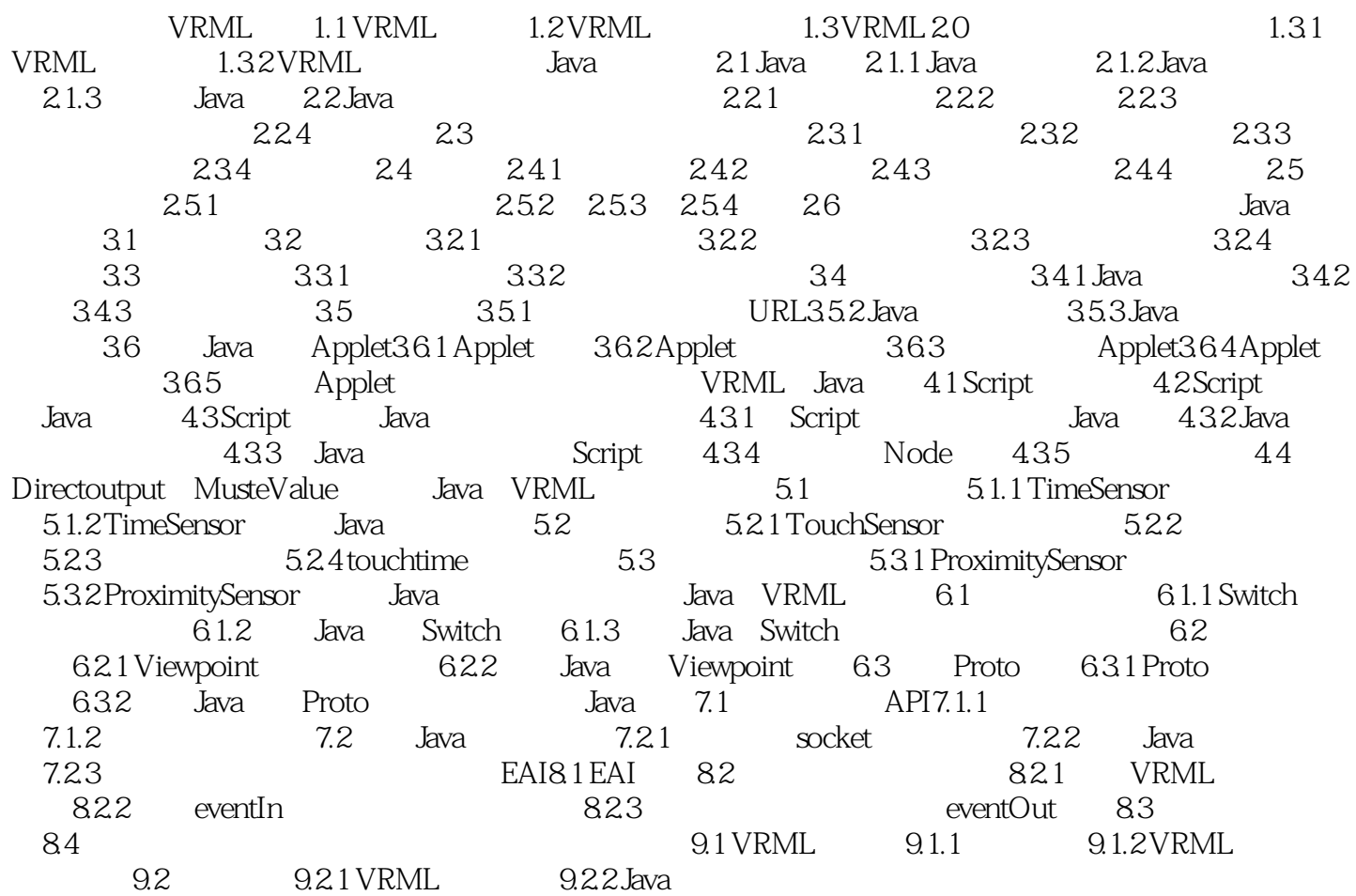

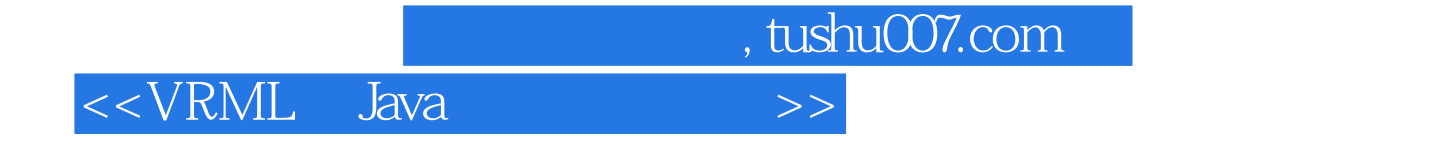

本站所提供下载的PDF图书仅提供预览和简介,请支持正版图书。

更多资源请访问:http://www.tushu007.com